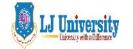

# Syllabus for LJ School of Computer Applications & Technology (Integrated) $Semester-\ I$

| Course Code               | 150120103                                    |          |     |         |
|---------------------------|----------------------------------------------|----------|-----|---------|
| Category                  | Core Subject                                 |          |     |         |
| Course Title              | Web Design Technology I (HTML/CSS) ( WDT -I) |          |     |         |
| <b>Scheme and Credits</b> | Theory                                       | Tutorial | Lab | Credits |
|                           | 0                                            | 1        | 6   | 4       |
| Pre-requisites (if any)   |                                              | _        |     |         |

1. Course Objective:

|     | Course Objective.                                                              |  |  |
|-----|--------------------------------------------------------------------------------|--|--|
| Sr. | Course Outcome (Learner will be able to)                                       |  |  |
| 1.  | To understand basic internet concepts and terminology.                         |  |  |
| 2.  | To understand basic structure of Web page and tags of HTML.                    |  |  |
| 3.  | To understand how to plan and create web pages of web sites.                   |  |  |
| 4.  | To understand structure of web pages for maintenance.                          |  |  |
| 5.  | To understand how to embed audio, video, Images and link into web pages        |  |  |
| 6.  | To understand how to enhance look and feel using internal, external and inline |  |  |
|     | Cascading Style Sheet (CSS).                                                   |  |  |
| 7.  | To understand fundamental concept of Google Ad Sense and Analytics.            |  |  |

### 2. Course contents:

| Module | Content                                                                                                    | Weightage |
|--------|----------------------------------------------------------------------------------------------------|-----------|
| Unit I | Introduction to Web and HTML                                                                                                    |           |
|        | Introduction to Internet: What is Internet?, Evolution and History of Internet, Growth of Internet, Owners of Internet, Internet Services, How does the Internet Work?, Anatomy of Internet, Internet Addressing, Internet Vs. Internet, Impact of Internet, Governance on Internet                          | 15%       |
|        | <ul> <li>Internet Connectivity: Getting Connected, Different Types of Connections, Levels of Internet Connectivity, Internet Service Provider, Internet Accounts by ISP</li> <li>WWW and Web Browser: WWW, Evolution of Web, Basic Elements of WWW, Web Browsers, Search Engines, Search Criteria</li> </ul> |           |

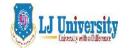

Syllabus for LJ School of Computer Applications & Technology (Integrated)  $Semester-\ I$ 

| Unit II | Getting started with HTML5                                                                                                    |     |
|---------|----------------------------------------------------------------------------------------------------|-----|
|         | <b>Setting Up the Document Structure :</b> Specifying the Document Type, Creating the HTML, Head, and Body Sections, Creating Paragraphs and Line Breaks, Specifying a Page Title and Meta tags, Publishing a File to a Server | 25% |
|         | Formatting Text by Using Tags: Creating Headings, Applying Bold and Italic Formatting, Applying Superscript and                                                                                                    |     |

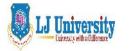

Syllabus for LJ School of Computer Applications & Technology (Integrated)  $Semester-\ I$ 

|          | Subscript Formatting, Using Mono space and Preformatted Text, Formatting a Block Quotation, Configuring View Settings in Internet Explorer  Using Lists and Backgrounds: Creating Bulleted and Numbered Lists, Nesting Lists, Changing the Bullet or Number Character, Specifying the Start of a Number List, Creating Definition Lists, Inserting Special Characters, Inserting Horizontal Lines, Choosing Background and Foreground Colours, Specifying Colours, Applying a Background Colour, Applying a Foreground Colour, Specifying a Background Image File  Creating Hyperlinks and Anchors: Hyper linking to a Web Page, Using Partial Paths and Filenames, Using Relative and Absolute Paths, Setting a Target Window, Hyper linking to an E-Mail Address, Creating and Hyper linking to Anchors, Hyper linking to Other Content  Creating User Forms: Creating a Basic Form, Creating a Basic Form, Creating a Text Box, Special Field Types for E-Mail and Web Addresses, Creating a Text Area, Creating a Submit or Clear Button, Adding Default or Placeholder Text, Creating Check Boxes and Option Buttons, Creating Lists, Additional Input Types in HTML5, Understanding CGI and Other Advanced Tools |     |
|----------|----------------------------------------------------------------------------------------------------|-----|
| Unit III | Introduction to Cascading Style Sheet (CSS)  Introduction to Style Sheets: Understanding Styles,                                                                                                    |     |
|          | Constructing Style Rules, Creating Styles for Nested Tags,<br>Creating Classes and IDs for Applying Styles, Applying Styles to<br>Hyperlinks, Creating and Linking to External Style Sheets                                                                                                    |     |
|          | Formatting Text by Using Style Sheets: Specifying a Font Family, Specifying a Font Size and Color, Applying Bold and Italics, Applying Strikethrough and Underlining, Creating Inline Spans, Adjusting Spacing Between Letters                                                                                                    | 20% |
|          | Formatting Paragraphs by Using Style Sheets: Indenting Paragraphs, Applying a Border to a Paragraph, Specifying a Border Style, Setting Border Padding, Specifying Border Width and Colour, Formatting Border Sides Individually, Setting All Border Attributes at Once, Specifying the Horizontal Alignment of a Paragraph, Specifying Vertical Space within a Paragraph                                                                                                    |     |

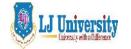

Syllabus for LJ School of Computer Applications & Technology (Integrated)

#### Semester- I

| TI24 TV7 | Advanced HTML 5                                                                                                    |     |
|----------|----------------------------------------------------------------------------------------------------|-----|
| Unit IV  | Creating Division-Based Layout: Understanding HTML5 Semantic Tags, Beginning to Think in Divisions, Creating Divisions, Creating an HTML5 Semantic Layout, Positioning Divisions, Floating a Division to the Right or Left, Positioning a Division on the Page, Formatting Divisions Creating Tables: Creating a Simple Table, Specifying the Size of a Table, Specifying the Width of a Column, Merging Table Cells, Using Tables for Page Layout Formatting Tables: Applying Table Borders, Applying Borders by Using Attributes, Applying Borders by Using Styles, Applying Background and Foreground Fills, Changing Cell Padding, Spacing, and Alignment, Setting Cell Paddings, Setting | 25% |
| Unit V   | Embedding Graphics, Audio and Video with HTML5  Embedding Graphics with HTML5: Selecting a Graphics Format, Preparing Graphics for Web Use, Inserting Graphics, Arranging Elements on the Page, Controlling Image Size and Padding Hyper linking from Graphics, Using Thumbnail Graphics, Including Alternate Text for Graphics, Adding Figure Captions                                                                                                    |     |
|          | Embedding Sound and Video with HTML5: What's New with Audio and Video in HTML5?, HTML Multimedia Basics, Multimedia Formats and Containers, Codec's: Decoding the Video and Audio, Which Format to Choose?, File Size and Quality, Encoding Video, Embedding Video Clips, Introducing the < video> Tag, the < embed> Tag: Your Fallback Plan, Placing a Video Clip on a Web Page, Incorporating Audio on a Web Page, Playing Audio with the <audio> Tag, Playing Audio in Older Browsers, Placing an Audio Clip on a Web Page</audio>                                                                                                    | 15% |

#### 3. Desirable:

#### Tutorial/Seminar/Workshop on Front end framework:

- 1. Overview of any front end framework for project like Boot Strap etc.
- 2. Google Analytics, Google Ad sense, Google Ad Words

#### 4. Main Text Books

1. Internet Technology and Web Design (First Edition-2011) Publisher: Tata McGraw Hill By

ISRD group

2. Faithe Wempen, "Step by Step HTML 5", South Asian Edition, Microsoft Press and PHI

Learning

3. Paul Deital, Harvey Deitel, Abbey Deitel, "Internet & World Wide Web: How to Program",

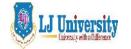

### Syllabus for LJ School of Computer Applications & Technology (Integrated)

#### Semester- I

5th Edition, Pearson

4. HTML5 Covered CSS3, JavaScript, XML,XHTML ,AJAX, PHP & j Query, Black Book by

BY Kogent Learning Solutions Inc

5. HTML5 in SIMPLE STEPS Publisher : DREAMTECH PRESS BY Kogent Learning

Solutions Inc

6. Randy Connolly, Ricardo Hoar, Fundamentals of Web Development, ISBN-978-93-325-

7527-1,Pearson

**7.** HTML5 Developer's cookbook, Chuck Hudson, Tom Lead better, ISBN-978-81-317-8690-1, Pearson

### 5. Webliography:

1. www.w3schools.com

#### 6. Accomplishment of the student after completing the course:

- 1. Students will able to develop web site using HTML and CSS
- 2. Students will able to make changes / enhance web pages
- 3. Students will able to identify errors in web pages.

#### 7. Active Learning assignment

1. Develop Resume website and publish online.